# Announcements

• Homework 3 due Tuesday 10/1 @ 11:59pm

• Optional Hog Contest entries due Thursday 10/3 @ 11:59pm

• Composition scores will be assigned this week (perhaps by Monday).

3/3 is very rare on the first project.

You can gain back any points you lose on the first project by revising it (November).

#### 61A Lecture 10

Wednesday, September 25

Data Types Numeric types in Python: >>> type(2) <class 'int'> >>> type(1.5) <class 'float'> >>> type(1+1j) <class 'complex'> Represents integers exactly Represents real numbers approximately Every value has a type (demo) Properties of native data types: 1. There are primitive expressions that evaluate to values of these types. 2. There are built-in functions, operators, and methods to manipulate those values.

Data

## Objects

•Objects represent information.

- •They consist of data and behavior, bundled together to create *abstractions.*
- •Objects can represent things, but also properties, interactions, & processes.
- •A type of object is called a class; classes are first-class values in Python.
- •Object-oriented programming:
- •A metaphor for organizing large programs
- •Special syntax that can improve the composition of programs
- •In Python, every value is an object.
- All objects have attributes.
- A lot of data manipulation happens through *object methods*.
- Functions do one thing; objects do many related things.

(Demo)

Data Abstraction

## Data Abstraction

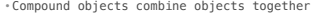

- A date: a year, a month, and a day
- A geographic position: latitude and longitude
- An *abstract data type* lets us manipulate compound objects as units
- Isolate two parts of any program that uses data:
- How data are represented (as parts)
- How data are manipulated (as units)

• Data abstraction: A methodology by which functions enforce an abstraction barrier between *representation* and *use*

#### All<br>Programmers Programmers Great<br>Programmer Programmer Rational Numbers Exact representation of fractions A pair of integers As soon as division occurs, the exact representation may be lost! Assume we can compose and decompose rational numbers: numerator denominator •rational(n, d) *returns a rational number* x Constructor •numer(x) *returns the numerator of* x •denom(x) *returns the denominator of* x **Selectors**

## Rational Number Arithmetic

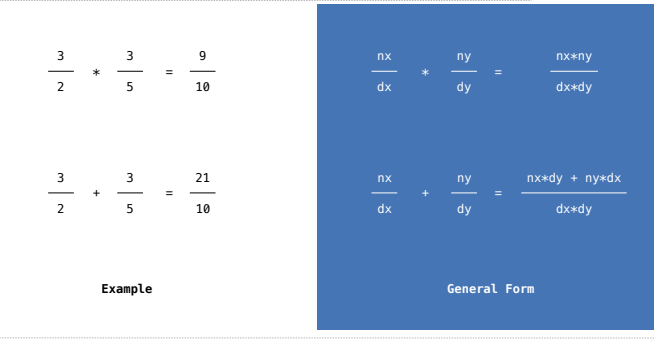

# Rational Number Arithmetic Implementation

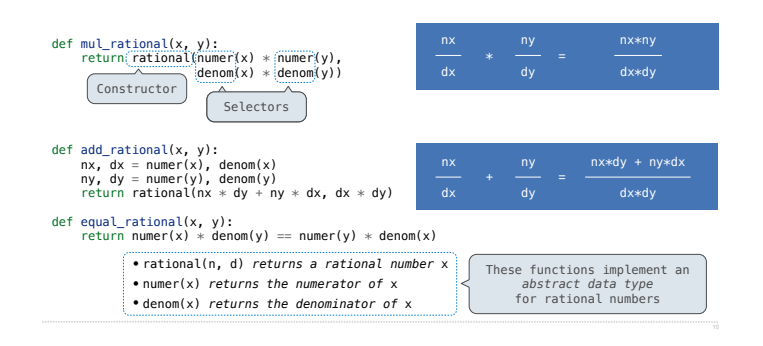

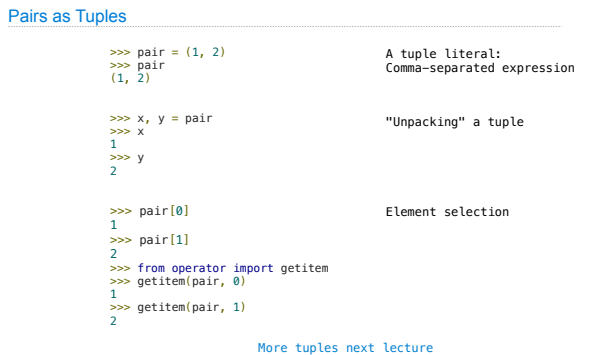

# Pairs

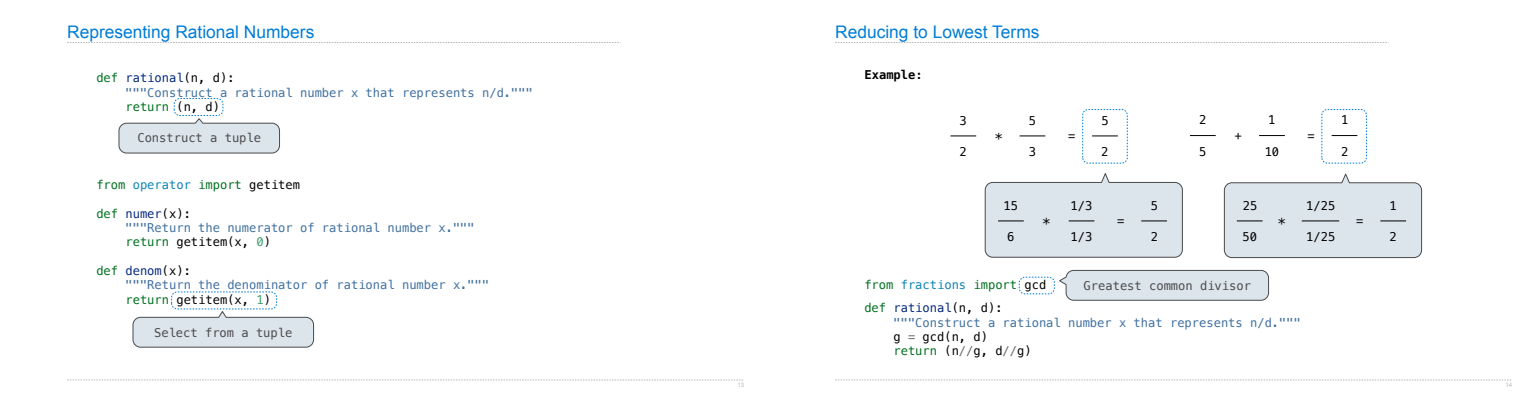

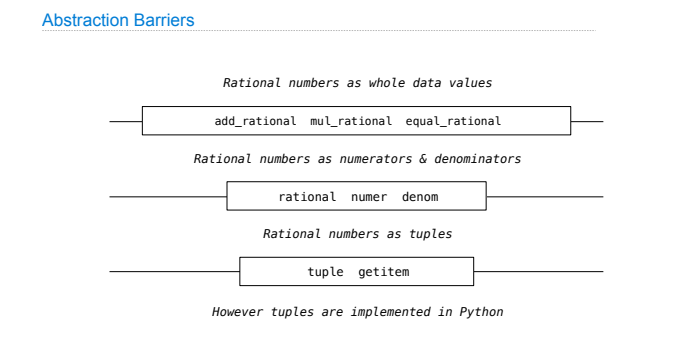

Abstraction Barriers

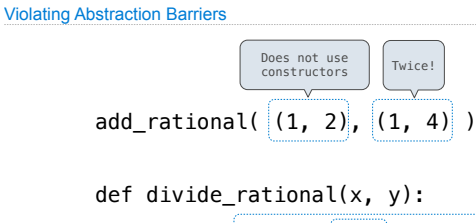

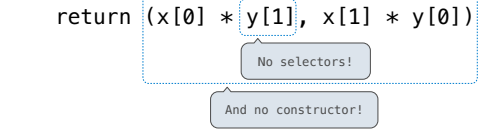

Data Representations

• We need to guarantee that constructor and selector functions work together to specify the right behavior.

• **Behavior condition**: If we construct rational number x from numerator n and denominator d, then  $numer(x)/denom(x)$  must equal  $n/d$ .

• An abstract data type is some collection of selectors and constructors, together with some behavior condition(s).

• If behavior conditions are met, then the representation is valid.

**You can recognize abstract data types by their behavior, not by their class**

## Behavior Conditions of a Pair

To implement our rational number abstract data type, we used a two-element tuple. But is that the only way to make pairs of values? *No!*

Constructors, selectors, and behavior conditions:

If a pair p was constructed from elements x and y, then

•getitem\_pair(p, 0) returns x, and

•getitem\_pair(p, 1) returns y.

Together, selectors are the inverse of the constructor Generally true of *container types*. (Demo)

Not true for rational numbers because of GCD

# Functional Pair Implementation

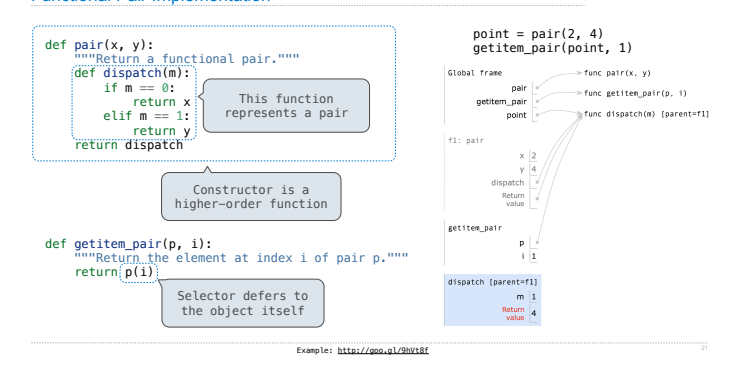

# Using a Functionally Implemented Pair

 $\gg$   $p = pair(1, 2)$ >>> getitem\_pair(p, 0) 1 >>> getitem\_pair(p, 1) 2

As long as we do not violate the abstraction barrier, we don't need to know that pairs are just functions

If a pair p was constructed from elements x and y, then

•getitem\_pair(p, 0) returns x, and

•getitem\_pair(p, 1) returns y.

This pair representation is valid!